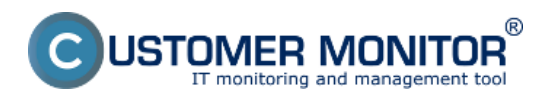

Zoznam PC a SRV sa na základe informácií z C-Monitora vytvára aj v časti Admin. zóna -> Audit SW a evidencia HW. Zvolíte si konkrétneho zákazníka a na nasledujúcej obrazovke sa vám na ľavej strane zobrazí organizačná štruktúra v podniku so všetkými zariadeniami s nainštalovaným C-monitorom, po kliknutí na vybrané zariadenie sa vám zobrazia jeho HW detaily tak ako je to ukázané na obrázku nižšie.

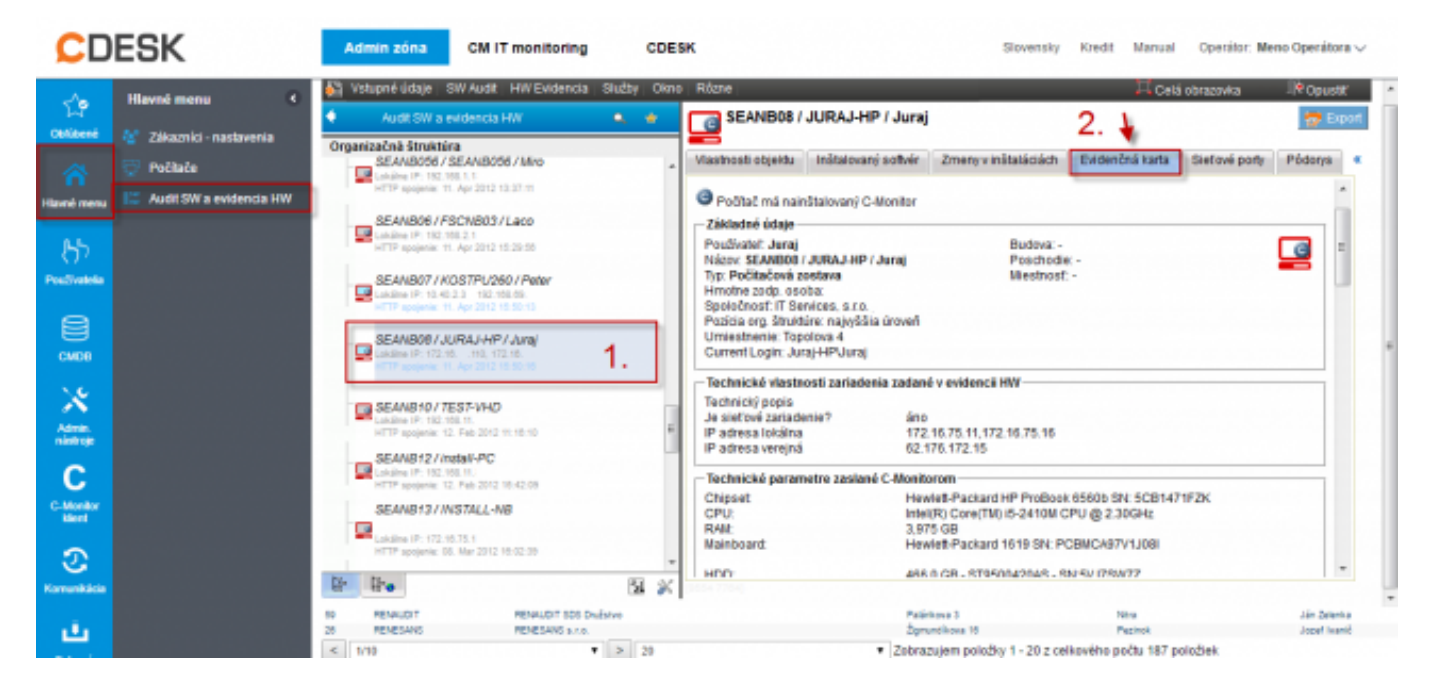

Obrázek: Evidenčná karta zariadenia so zozbieranými informáciami o HW v časti Admin. zóna -> Audit SW a evidencia HW

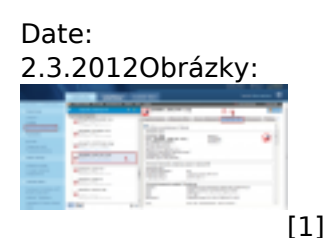

## **Odkazy**

[1] https://customermonitor.cz/sites/default/files/evidencna%20karta\_0.png